### **Final C Details, Build Tools** CSE 333 Spring 2019

**Instructor:** Justin Hsia

### **Teaching Assistants:**

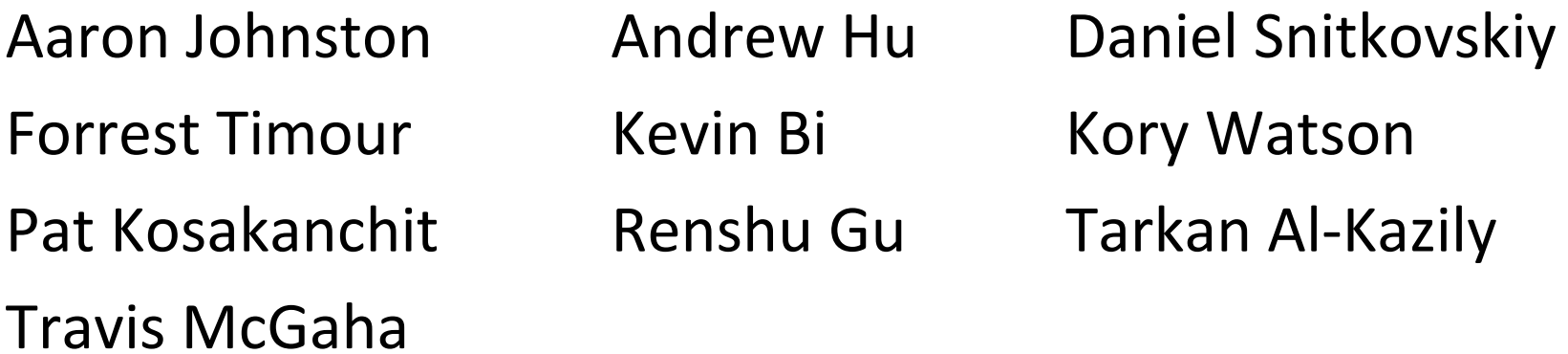

## **Administrivia**

- Exercise 5 posted yesterday, due Monday
- $\frac{1}{2}$  Homework 1 due on Thursday (4/18)
	- $\blacksquare$  Watch that  $\texttt{hashLabel} \in \texttt{co}$  doesn't violate the modularity of ll.h
	- **Watch for pointer to local (stack) variables**
	- Keep track of types of things draw memory diagrams!
	- Use a debugger (*e.g.* gdb) if you're getting segfaults
	- Advice: clean up "to do" comments, but leave "step #" markers for graders
	- Late days: don't tag  $hwt-final$  until you are really ready
	- Extra Credit: if you add unit tests, put them in a new file and adjust the Makefile

### **Lecture Outline**

- **Header Guards and Preprocessor Tricks**
- Visibility of Symbols
	- $\blacksquare$  extern, static
- Make and Build Tools

# **A Problem with #include**

 $\cdot$  What happens when we compile  $f \circ \circ \cdot c$ ?

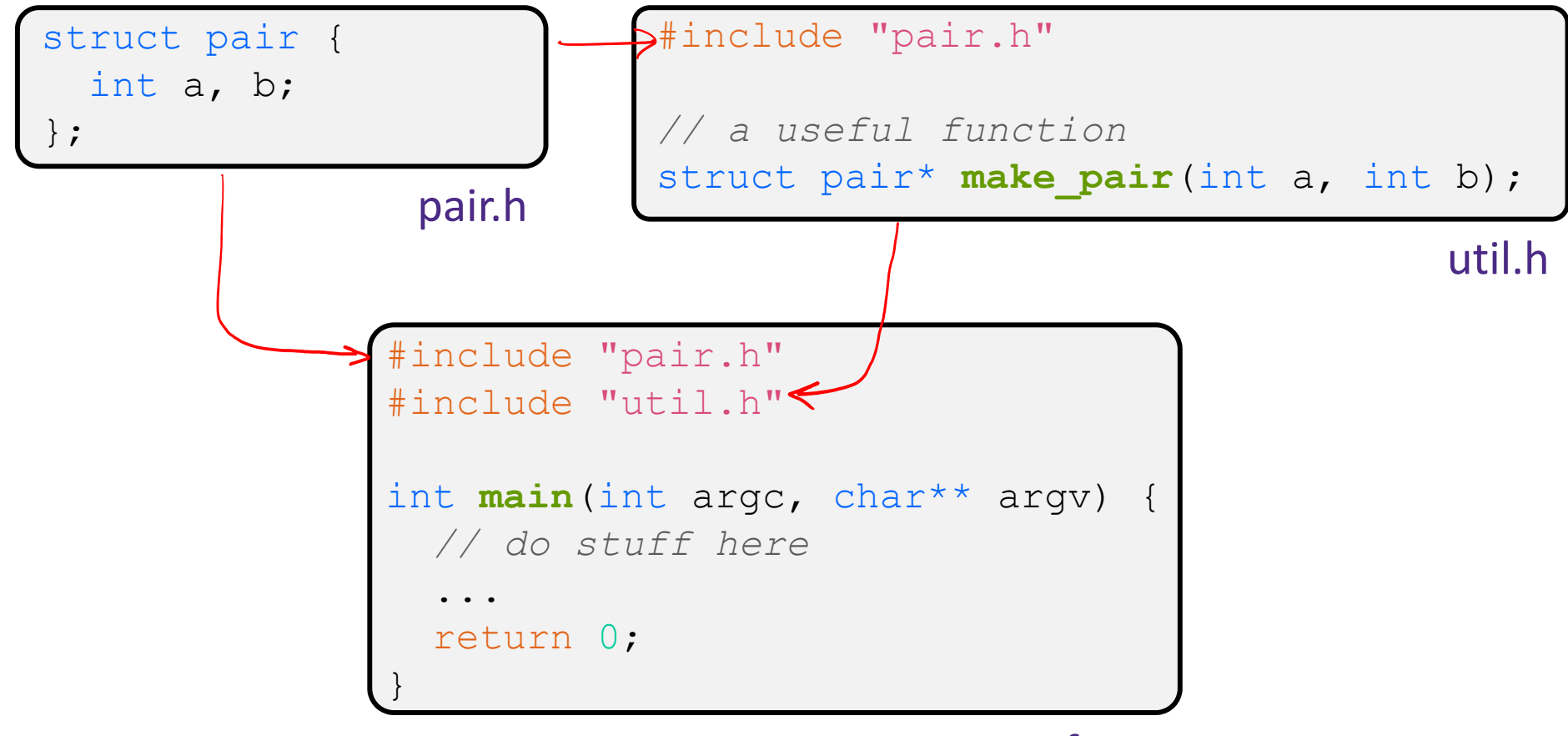

# **A Problem with #include**

 $\cdot$  What happens when we compile  $f \circ \circ \cdot c$ ?

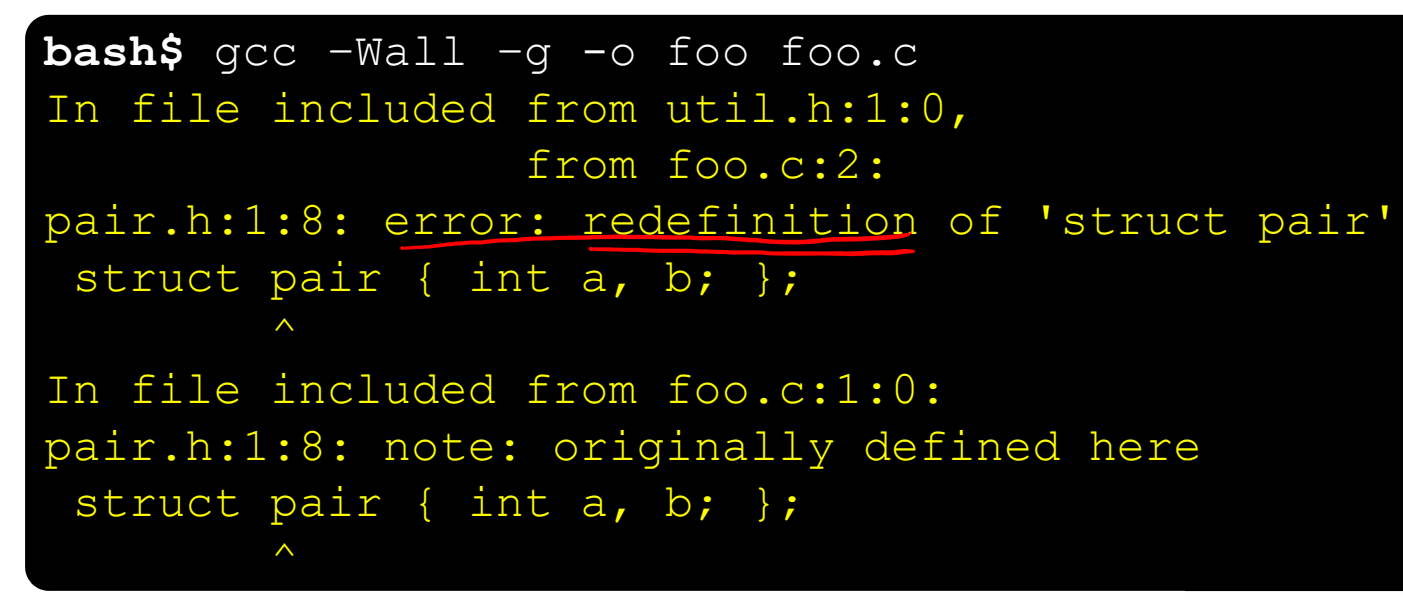

- foo.c includes pair.h twice!
	- Second time is indirectly via  $util$ .h
	- **Struct definition shows up twice** 
		- Can see using  ${\rm cpp}$

pair.h

util.ł

foo.c

### **Header Guards**

- A standard C Preprocessor trick to deal with this
	- Uses macro definition ( $\#\text{define}$ ) in combination with conditional compilation ( $\#\texttt{ifndef}$  and  $\#\texttt{endif}$ )

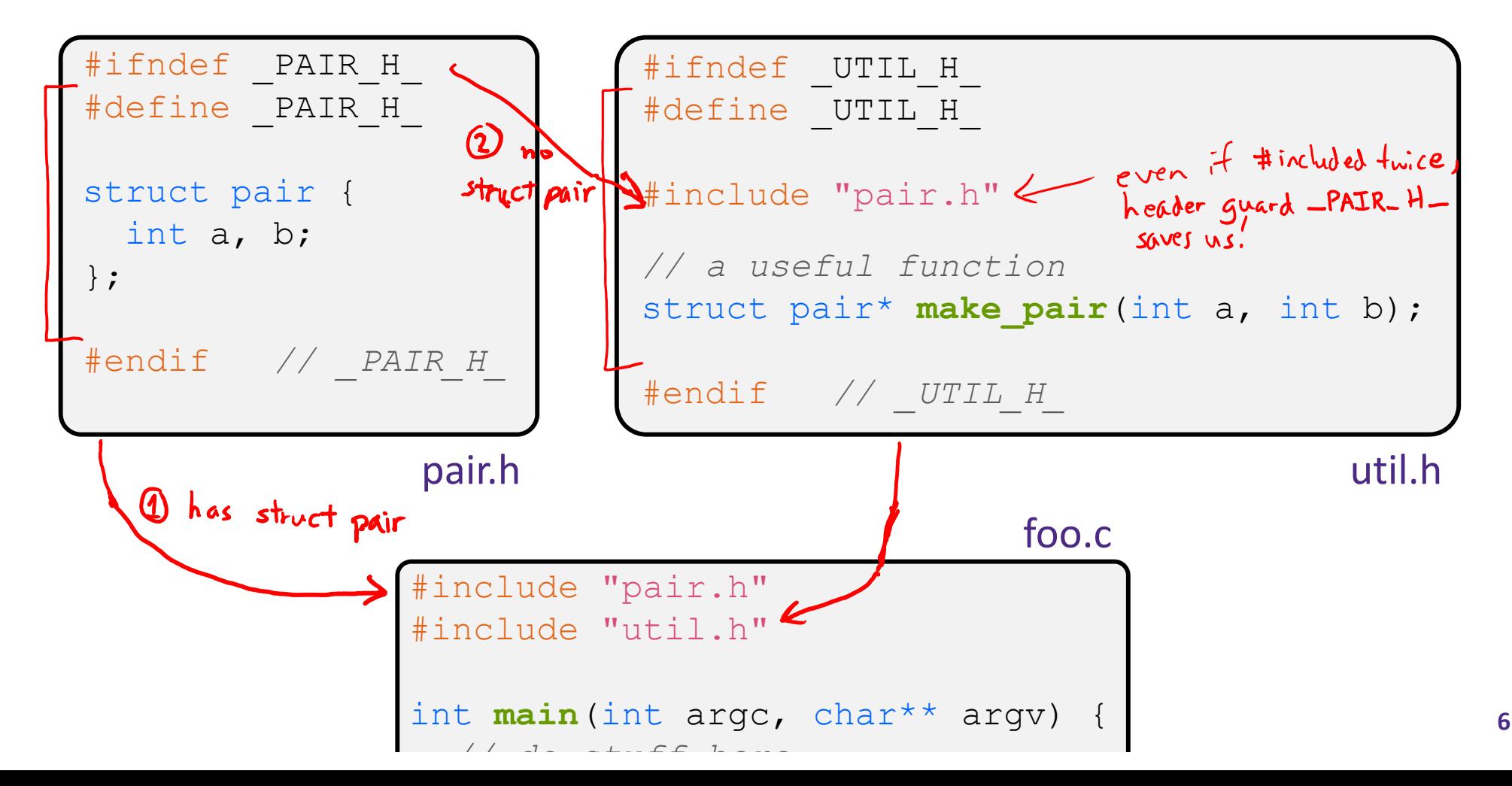

# **Other Preprocessor Tricks**

A way to deal with "magic constants"

```
int globalbuffer[1000];
void circalc(float rad,
              float* circumf,
             float* area) {
  *circumf = rad * 2.0 * 3.1415;
  *area = rad * 3.1415 * 3.1415;
}
```
Bad code(littered with magic constants)

```
#define BUFSIZE 1000
#define PI 3.14159265359
int globalbuffer[BUFSIZE];
void circalc(float rad,
              float* circumf,
             float* area) {
  *circumf = rad * 2.0 * PI;
  *area = rad * PI * PI;
}
```
Better code

### **Macros**

### You can pass arguments to macros

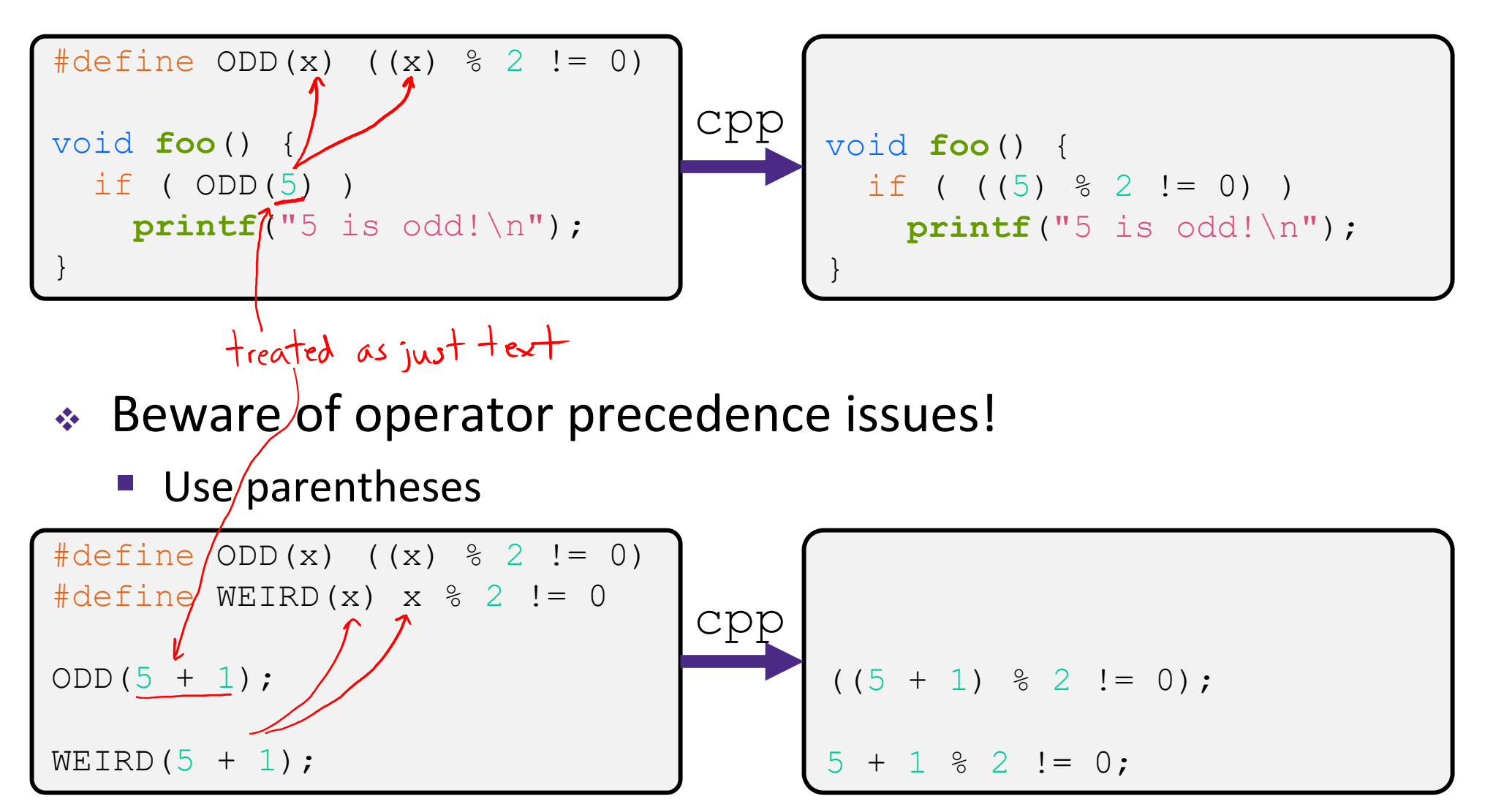

# **Conditional Compilation**

# if def = "if defined"<br># if a def = "if not defined"

- You can change what gets compiled
	- In this example,  $\#\text{define}$  TRACE before  $\#\text{ifdef}$  to include debug **printf**<sup>s</sup> in compiled code

```
ifdef (TRACE
#define ENTER(f) printf("Entering %s\n", f);
 #define EXIT(f) printf("Exiting %s\n", f);
#else
#define ENTER(f) 
#define EXIT(f)
#endif
// print n
void pr(int n) {
  ENTER("pr");
  printf("\n = %d\n", n);
  EXIT("pr");
}
```
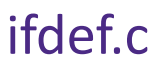

# **Defining Symbols**

 $\triangleleft$  Besides  $\#\text{defines}$  in the code, preprocessor values can be given as part of the gcc command:

$$
\begin{array}{cccc}\n\text{bash\$ gcc -Wall -g -DfRACE -o ifdef ifdef.c} \\
\hline\n-D & define \\
-I & underline\n\end{array}
$$

- $\bullet$  assert can be controlled the same way defining NDEBUG causes assert to expand to "empty"
	- It's a macro see  $assert.h$

**bash\$** gcc -Wall -g -DNDEBUG -o faster useassert.c

# **Peer Instruction Question**

- What will happen when we try to compile and run?
	- Vote at http://PollEv.com/justinh

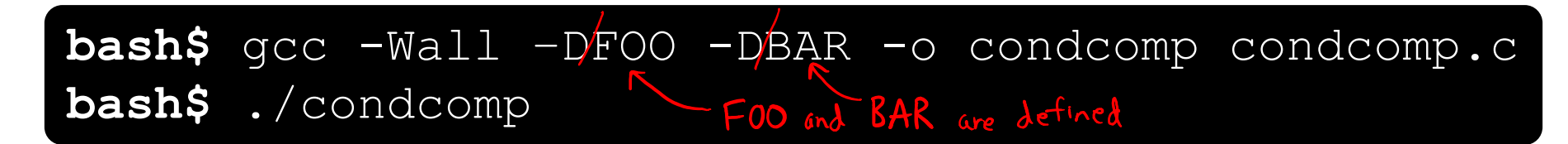

### **A. Output "333"**

- **B. Output "334"**
- **C. Compiler message about EVEN**
- **D. Compiler message about BAZ**
- **E. We're lost…**

```
#include <stdio.h>
\#ifdef FOO \leftarrow yes
\frac{1}{4}define EVEN(x) !(x%2)
#endif
#ifndef DBAR <~ no
#define BAZ 333
#endif
                           evaluates to !0 = 1int main(int, argc, char** argv) {
   int i = <del>EVEN(42)</del> + <del>BAZ</del>;
  printf("%d\n",i);
   return 0;
}
```
### **Lecture Outline**

- Header Guards and Preprocessor Tricks
- **Visibility of Symbols**
	- **extern, static**
- Make and Build Tools

### **Namespace Problem**

- If we define a global variable named "counter" in one C file, is it visible in a different C file in the same program?
	- Yes, if you use *external linkage*
		- The name "counter" refers to the same variable in both files
		- The variable is *defined* in one file and *declared* in the other(s)
		- •When the program is linked, the symbol resolves to one location
	- $\mathcal{L}^{\text{max}}_{\text{max}}$  No, if you use *internal linkage*
		- The name "counter" refers to a different variable in each file
		- The variable must be *defined* in each file
		- •When the program is linked, the symbols resolve to two locations

# **External Linkage**

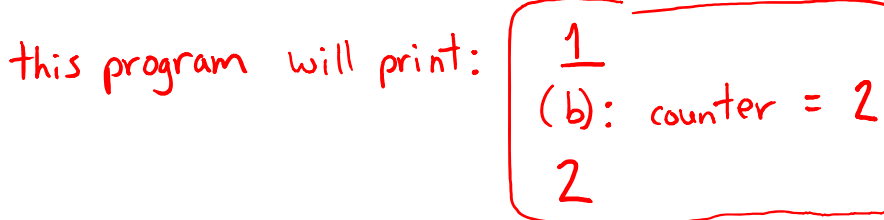

 extern makes a *declaration* of something externally‐ visible

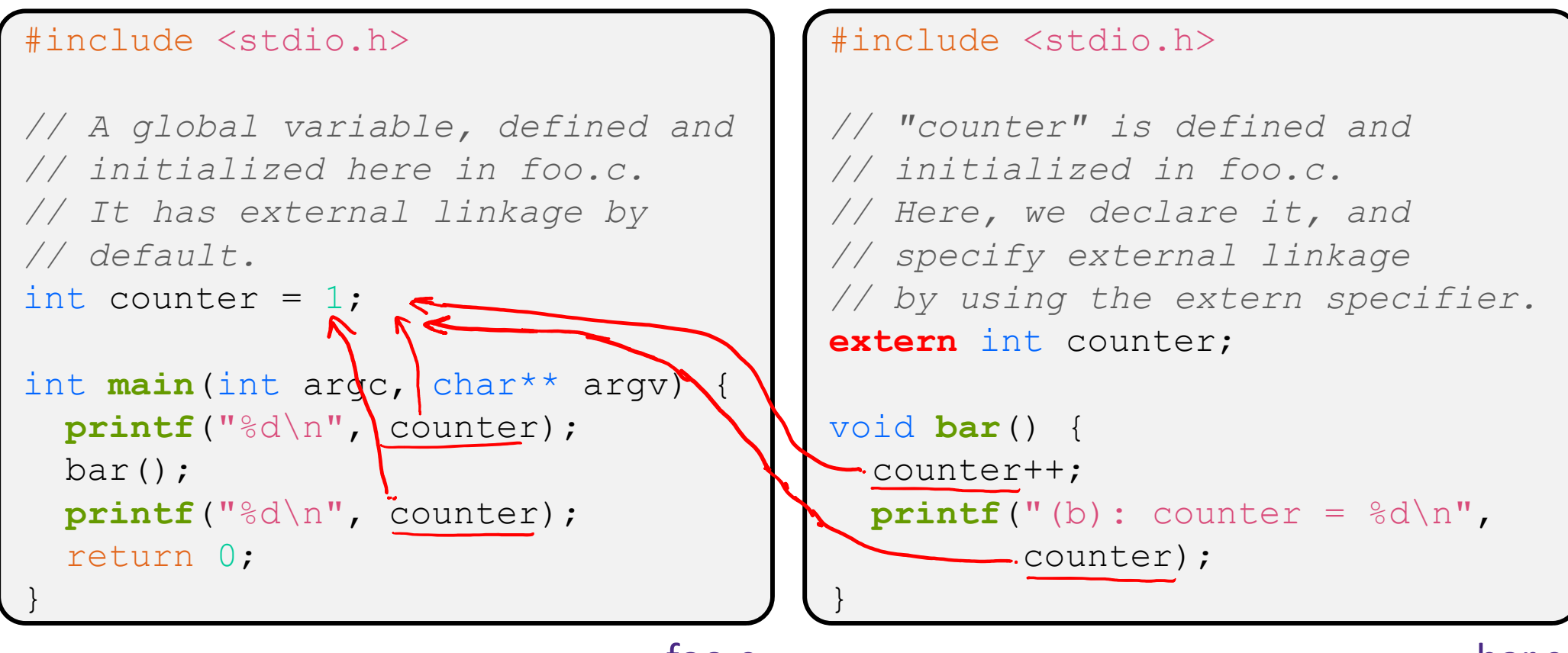

**14**

# **Internal Linkage**

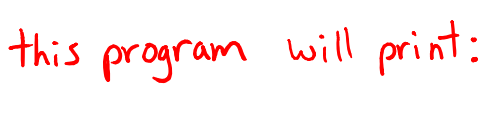

$$
\frac{1}{(b): counter = 10}
$$

 $\cdot$  static (in the global context) restricts a definition to visibility within that file

#### #include <stdio.h>

```
// A global variable, defined and
// initialized here in foo.c.
// We force internal linkage by
// using the static specifier.
static int counter = 1;
int main(int argc)|char** argv) {
 printf("%d\n", \sim counter);
 bar();
  printf("%d\n", counter);
  return 0;
}
```
#include <stdio.h> *// A global variable, defined and // initialized here in bar.c. // We force internal linkage by // using the static specifier.* **static** int counter = 100; void **bar**() { counter++; **printf**("(b): counter = %d\n", counter); }

# **Function Visibility**

```
// By using the static specifier, we are indicating
      // that foo() should have internal linkage. Other
      // .c files cannot see or invoke foo().
      static int foo(int x) {
        return x*3 + 1;
      }
     // Bar is "extern" by default. Thus, other .c files
      // could declare our bar() and invoke it.
      int bar(int x) {
                            in same file
        return 2*foo(x);
bar.c |\, \, \cdot \,
```

```
#include <stdio.h>
        extern int bar(int x); // "extern" is default, usually omit
               - not explicitly needed, but indicates that definition is elsewhere
        int main(int argc, char** argv) {
          printf("%d\n", bar(5));
           return 0;
main.cC \}
```
# **Linkage Issues**

- $\cdot$  Every global (variables and functions) is  $ext{error}$  by default
	- **STATE** Unless you add the  $static$  specifier, if some other module uses the same name, you'll end up with a collision!
		- Best case: compiler (or linker) error
		- Worst case: stomp all over each other
- It's good practice to:
	- Use static to "defend" your globals
		- Hide your private stuff!
	- $\mathcal{L}^{\text{max}}$  Place external declarations in a module's header file
		- Header is the public specification

# **Static Confusion…**

- C has a *different* use for the word "static": to create a persistent *local* variable
	- The storage for that variable is allocated when the program loads, in either the  $\,.\,$ data or  $\,.\,$ bss segment
	- Retains its value across multiple function invocations

```
void foo() {
                    static int count = 1;
                   printf("foo has been called %d times\n", count++);
                 }
                 void bar() {
                    int count = 1;
                   printf("bar has been called %d times\n", count++);
                 }
                 int main(int argc, char** argv) {
                   foo(); foo(); bar(); bar(); return 0;
static extent.c \begin{array}{ccc} \end{array} } 1 times 2 times
                                     1 times
                                             1 times
```
**18**

# **Additional C Topics**

- Teach yourself!
	- **STATE man pages** are your friend!
	- **STATE**  String library functions in the C standard library
		- #include <string.h>
			- strlen(), strcpy(), strdup(), strcat(), strcmp(), strchr(), strstr(), …
		- #include <stdlib.h> or #include <stdio.h>
			- atoi(), atof(), sprint(), sscanf()
	- How to declare, define, and use a function that accepts a variablenumber of arguments (varargs)
	- **unions and what they are good for**
	- enum<sup>s</sup> and what they are good for
	- Pre- and post-increment/decrement
	- Harder: the meaning of the " $volatile$ " storage class

### **Lecture Outline**

- Header Guards and Preprocessor Tricks
- Visibility of Symbols
	- $\blacksquare$  extern, static
- **Make and Build Tools**

### **make**

- $\cdot$  make is a classic program for controlling what gets (re)compiled and how
	- **STATE** Many other such programs exist (*e.g.* ant, maven, IDE "projects")
- make has tons of fancy features, but only two basic ideas:
	- 1) Scripts for executing commands
	- 2) Dependencies for avoiding unnecessary work
- To avoid "just teaching make features" (boring and narrow), let's focus more on the concepts…

# **Building Software**

- $\frac{1}{2}$  Programmers spend a lot of time "building"
	- **STATE** Creating programs from source code
	- **STATE** Both programs that they write and other people write
- $\frac{\partial^2}{\partial x^2}$  Programmers like to automate repetitive tasks
	- Repetitive: gcc ‐Wall ‐g ‐std=c11 ‐o widget foo.c bar.c baz.c
		- Retype this every time:  $\begin{matrix} \odot \ \odot \end{matrix}$ • Use up-arrow or history: (still retype after logout) • Have an alias or bash script:  $\bigodot$ • Have a Makefile: (you're ahead of us)

## **"Real" Build Process**

- $\frac{1}{2}$  On larger projects, you can't or don't want to have one big (set of) command(s) that redoes everything every time you change anything:
	- 1) If  $\text{gcc}$  didn't combine steps for you, you'd need to preprocess, compile, and link on your own (along with anything you used to generate the C files)
	- 2) If source files have multiple outputs (*e.g.* javadoc), you'd have to type out the source file name(s) multiple times
	- 3) You don't want to have to document the build logic when you distribute source code
	- 4) You don't want to recompile everything every time you change something (especially if you have 10<sup>5</sup>-10<sup>7</sup> files of source code)
- A script can handle 1‐3 (use a variable for filenames for 2), but 4 is trickier

### **Recompilation Management**

- The "theory" behind avoiding unnecessary compilation is <sup>a</sup>*dependency dag* (**d**irected, **a**cyclic **g**raph)
- $\cdot$  To create a target t, you need sources  $s_1, s_2, ..., s_n$  and a command  $\tilde{c}$  that directly or indirectly uses the sources
	- If It t is newer than every source (file-modification times), assume there is no reason to rebuild it
	- Recursive building: if some source  $s_i$  is itself a target for some other sources, see if it needs to be rebuilt…
	- Cycles "make no sense"!

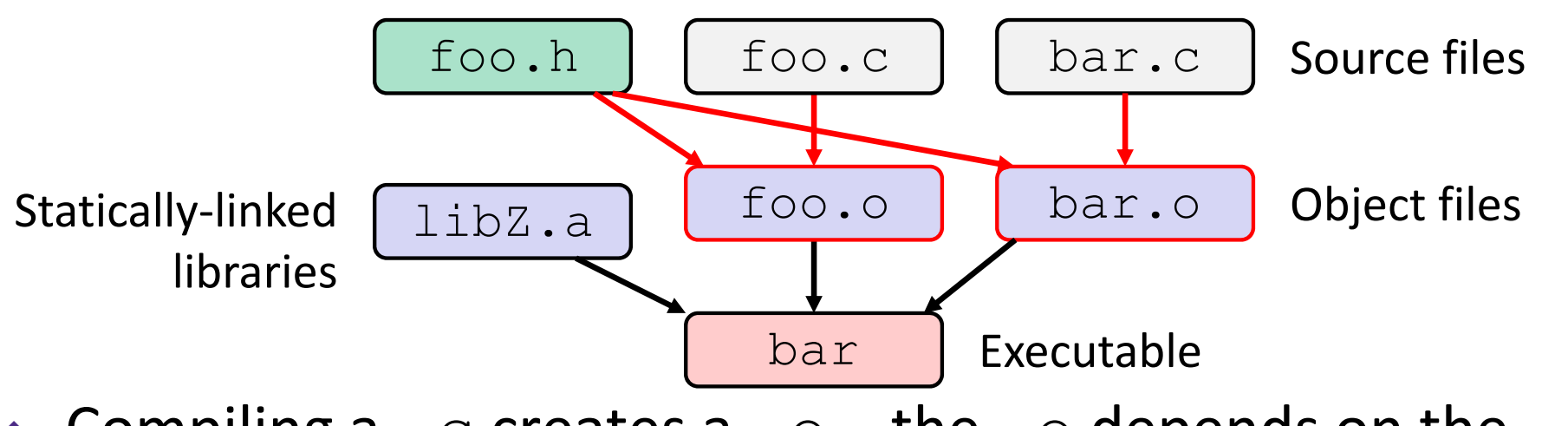

 $\bullet$  Compiling a . c creates a .  $\circ$  – the .  $\circ$  depends on the .  $\circ$ and all included files (. h, recursively/transitively)

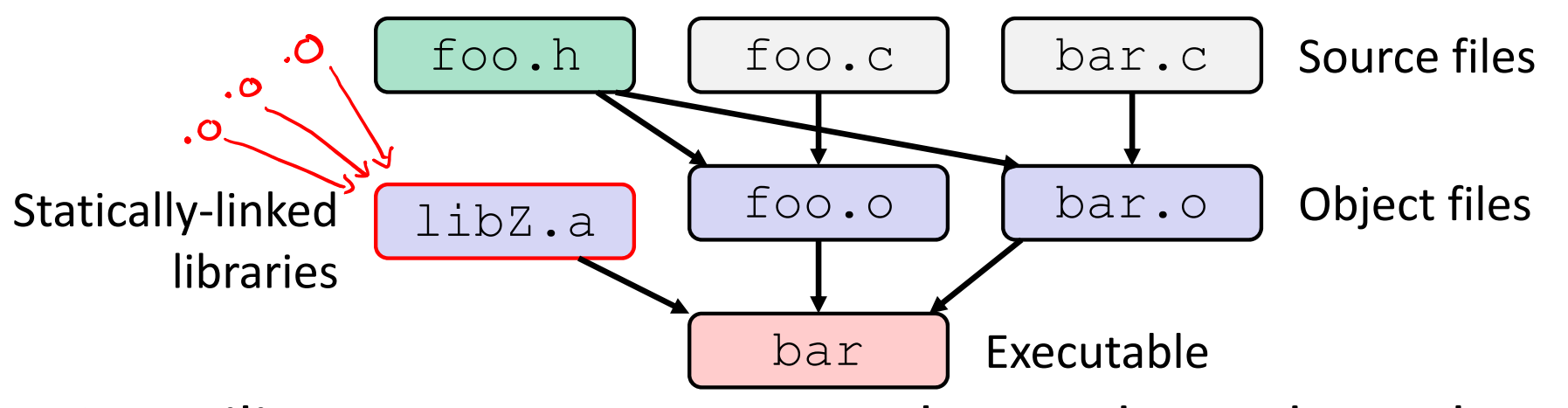

- $\frac{1}{2}$ Compiling a . c creates a .  $\circ$  – the .  $\circ$  depends on the .  $\circ$ and all included files (. h, recursively/transitively)
- $\triangleleft$  An archive (library, . a) depends on included .  $\circ$  files

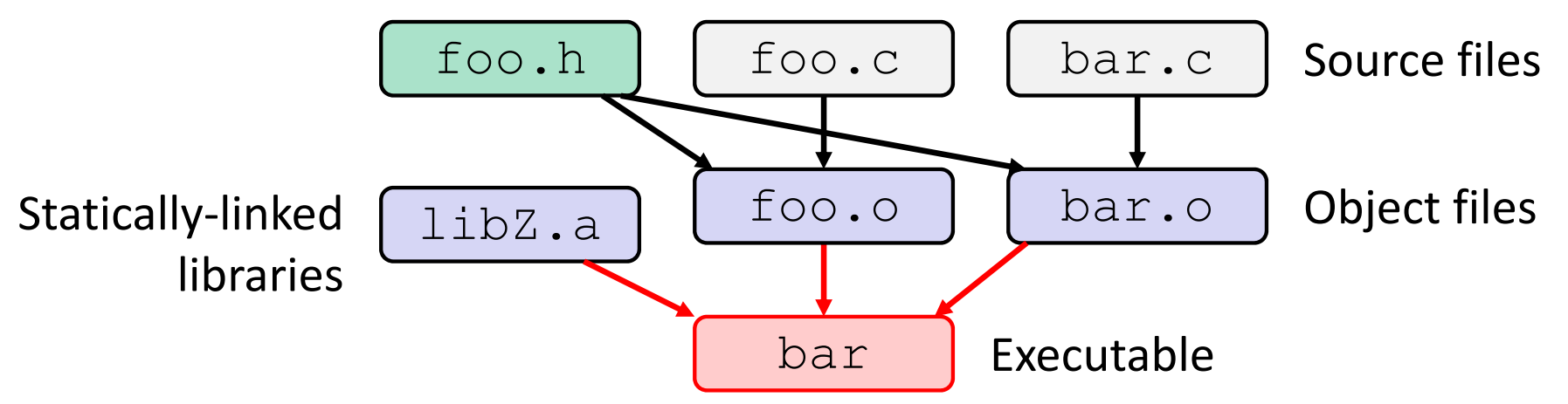

- $\bullet$  Compiling a . c creates a .  $\circ$  the .  $\circ$  depends on the .  $\circ$ and all included files (. h, recursively/transitively)
- $\triangleleft$  An archive (library, . a) depends on included .  $\circ$  files
- $\frac{\partial^2 u}{\partial x^2}$ Creating an executable ("linking") depends on .  $\circ$  files and archives
	- **Archives linked by -L**<path>  $-$ l<name>  $(e.g. - L. - 1$  foo to get libfoo. a from current directory)

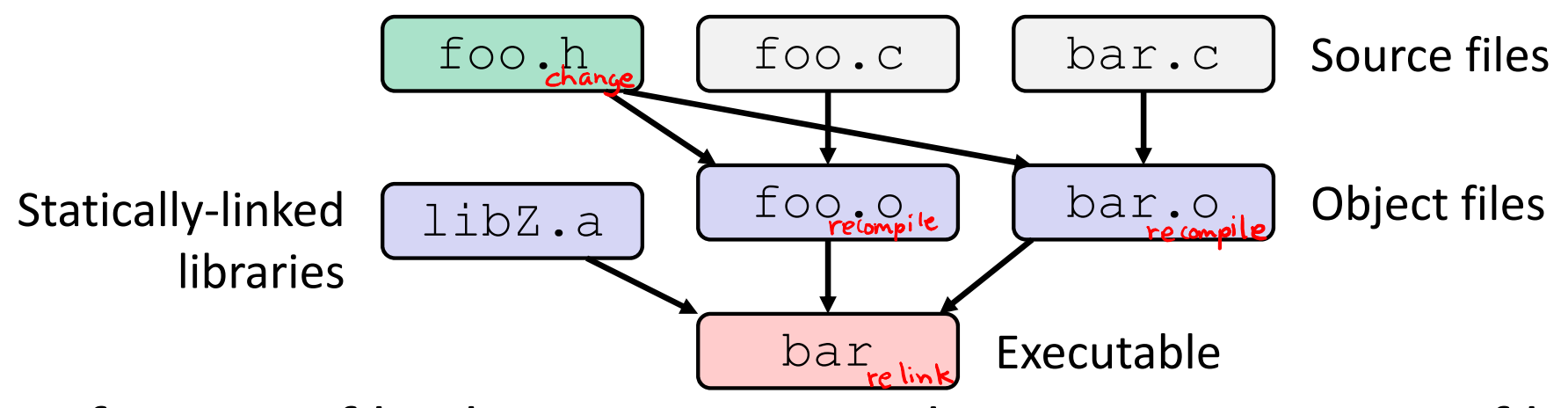

- $\cdot$  If one . c file changes, just need to recreate one . o file, maybe a library, and re-link
- $\cdot$  If a . h file changes, may need to rebuild more
- $\frac{1}{2}$ Many more possibilities!

### **Extra Exercise #1**

- Write a program that:
	- Prompts the user to input a string (use  $fgets(s)$ )
		- Assume the string is a sequence of whitespace‐separated integers (*e.g.* "5555 1234 4 5543")
	- Converts the string into an array of integers
	- Converts an array of integers into an array of strings
		- Where each element of the string array is the binary representation of the associated integer
	- **Prints out the array of strings**

### **Extra Exercise #2**

- $\frac{1}{2}$  Modify the linked list code from Lecture 5 Extra Exercise #1
	- Add static declarations to any internal functions you implemented in linkedlist.h
	- Add a header guard to the header file
	- Write a Makefile
		- Use Google to figure out how to add rules to the  $\texttt{Makefile}$  to produce a library  $(lliblinkedlist.a)$  that contains the linked list code